# **Компьютерная графика**

**лекция 5**

#### Наложение текстуры

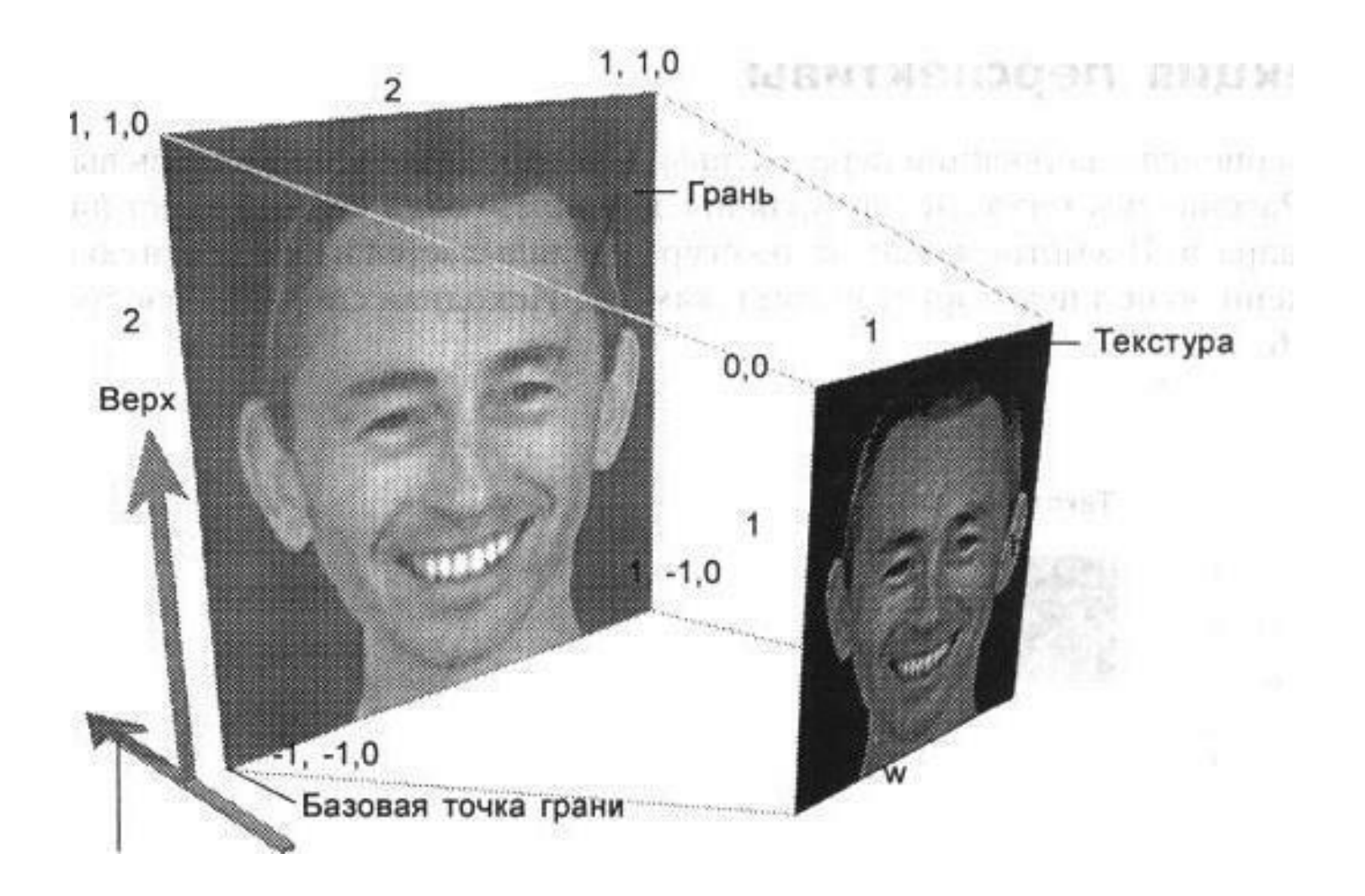

# Наложение текстуры

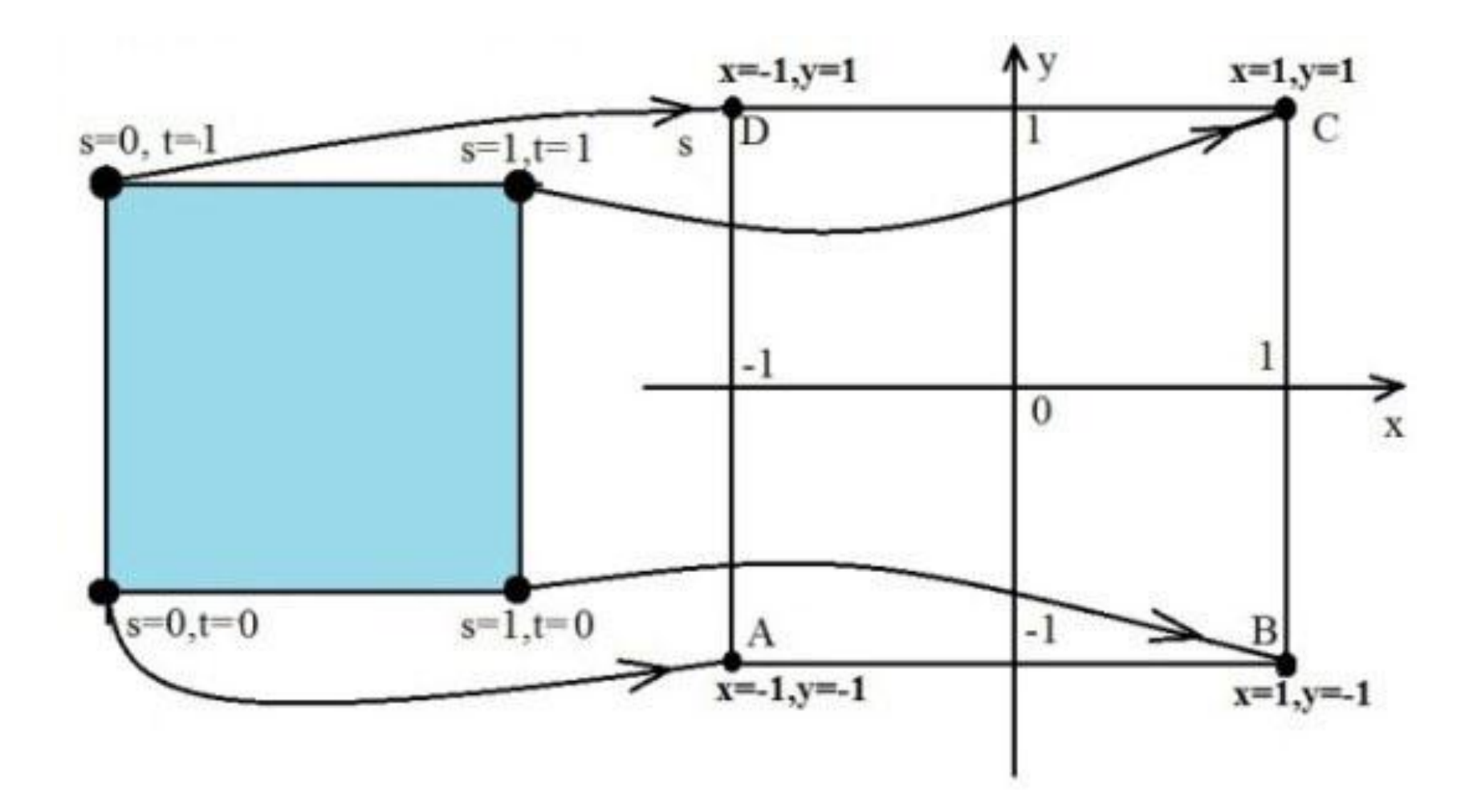

### Наложение текстуры

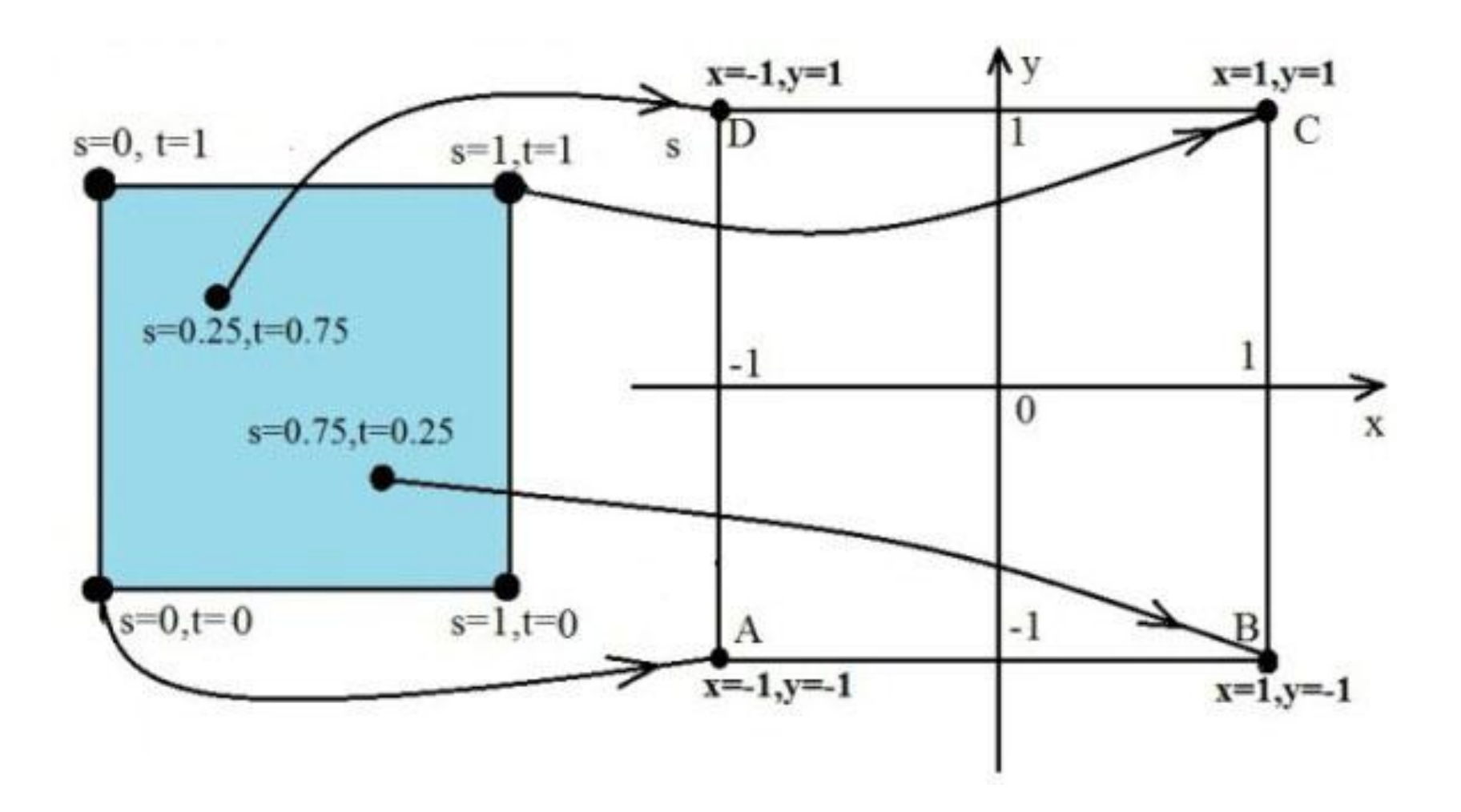

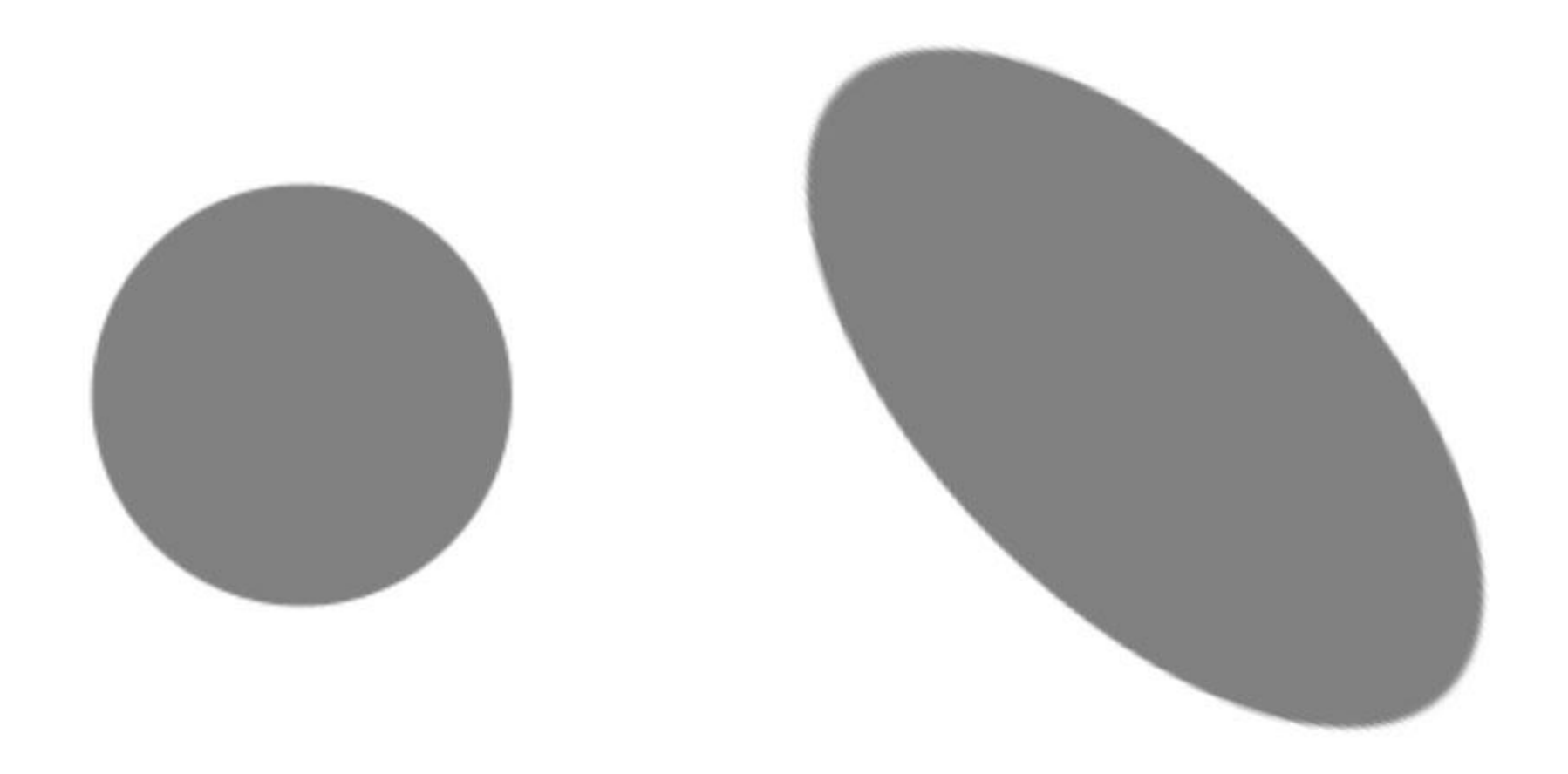

 Подключение модуля glaux.h: #include "glaux.h"

 Загрузка библиотеки glaux.lib: #pragma comment (lib, "glaux.lib")

 Объявление массива для хранения индексов текстур: GLuint texture[2];

 AUX\_RGBImageRec \*texture1; // задает указатель на структуру для хранения картинки.

 Структура AUX\_RGBImageRec определена в библиотеке glAux, и делает возможной загрузку картинки в память.

 загрузка текстуры осуществляется следующей функцией:

texture1 = auxDIBImageLoad("dom2.bmp");

 Для генерации свободных имен существует команда glGenTextures, формат которой выглядит так:

glGenTextures(1, &texture[0]);

 Установка текущей текстуры производится командой:

glBindTexture(GL10.GL\_TEXTURE\_2D, texture[0] );

 Установим параметры фильтрации текстуры линейная фильтрация.

glTexParameteri(GL\_TEXTURE\_2D,GL\_TEXTURE MAG FILTER, GL LINEAR);

glTexParameteri(GL\_TEXTURE\_2D,GL\_TEXTURE MIN FILTER, GL LINEAR);

Загрузка текстуры:

glTexImage2D(GL\_TEXTURE\_2D, 0, 3, texture1->sizeX, texture1->sizeY, 0, GL\_RGB, GL\_UNSIGNED\_BYTE, texture1->data);

- 1 Текстура будет двухмерной (GL\_TEXTURE\_2D).
- 2 Ноль задает уровень детализации, это обычно ноль.
- 3 число компонент цветовых данных, так как изображение сделано из трех цветовых компонент (красный, зеленый, синий).
- 4 texture1- >sizeX это ширина текстуры.
- 5 texture1->sizeY высота текстуры.
- 6 Ноль это бордюр. Он обычно остается нулем.

 7 - GL\_RGB сообщает OpenGL, что данные изображения представлены в порядке следования красных, зеленных и голубых компонент цвета.

 8 - GL\_UNSIGNED\_BYTE означает, что данные из которых состоит изображение имеют размер байта и все числа без знака.

 9 - texture1->data сообщает OpenGL, где брать сами данные. В этом случае указатель на данные в записи texture1.

#### Функция загрузки текстуры

GLvoid LoadHouseTextures()

{

}

 AUX\_RGBImageRec \*texture1; texture1 = auxDIBImageLoad("dom2.bmp"); glGenTextures(1, &texture[0]); glBindTexture(GL\_TEXTURE\_2D, texture[0]);

glTexParameteri(GL\_TEXTURE\_2D,GL\_TEXTURE\_MAG\_FI LTER, GL\_LINEAR); glTexParameteri(GL\_TEXTURE\_2D,GL\_TEXTURE\_MIN\_FIL TER, GL\_LINEAR);

glTexImage2D(GL\_TEXTURE\_2D, 0, 3, texture1->sizeX, texture1->sizeY, 0, GL\_RGB, GL\_UNSIGNED\_BYTE, texture1->data);

#### Текстурные координаты

void **glTexCoord[1 2 3 4][s i f d]** (type *coord*) void **glTexCoord[1 2 3 4][s i f d]v** (type \**coord*)

#### Вывод полигона с текстурой

```
 glBindTexture(GL_TEXTURE_2D, texture[0]);
```

```
 glBegin(GL_QUADS); 
      glTexCoord2f(0.0f, 0.0f);
 g Nertex 3f(x1, y1, z1);
 glTexCoord2f(1.0f, 0.0f);
 glVertex3f(x2, y2, z2); 
 glTexCoord2f(1.0f, 1.0f);
 glVertex3f(x3, y3, z3); 
 glTexCoord2f(0.0f, 1.0f);
 glVertex3f(x4, y4, z4); 
 glEnd();
```
#### Вывод полигона с текстурой

 glEnable (GL\_TEXTURE\_2D); glColor3f(1.0f,1.0f,1.0f); glBindTexture(GL TEXTURE 2D, texture[1]); glBegin(GL\_QUADS); glTexCoord2f(0, 0); glVertex3f(0, 0, 0); glTexCoord2f(0, 1); glVertex3f(0, 1, 0); glTexCoord2f(1, 1); glVertex3f(1, 1, 0); glTexCoord2f(1, 0); glVertex3f(1, 0, 0); glEnd();

glDisable(GL\_TEXTURE\_2D);

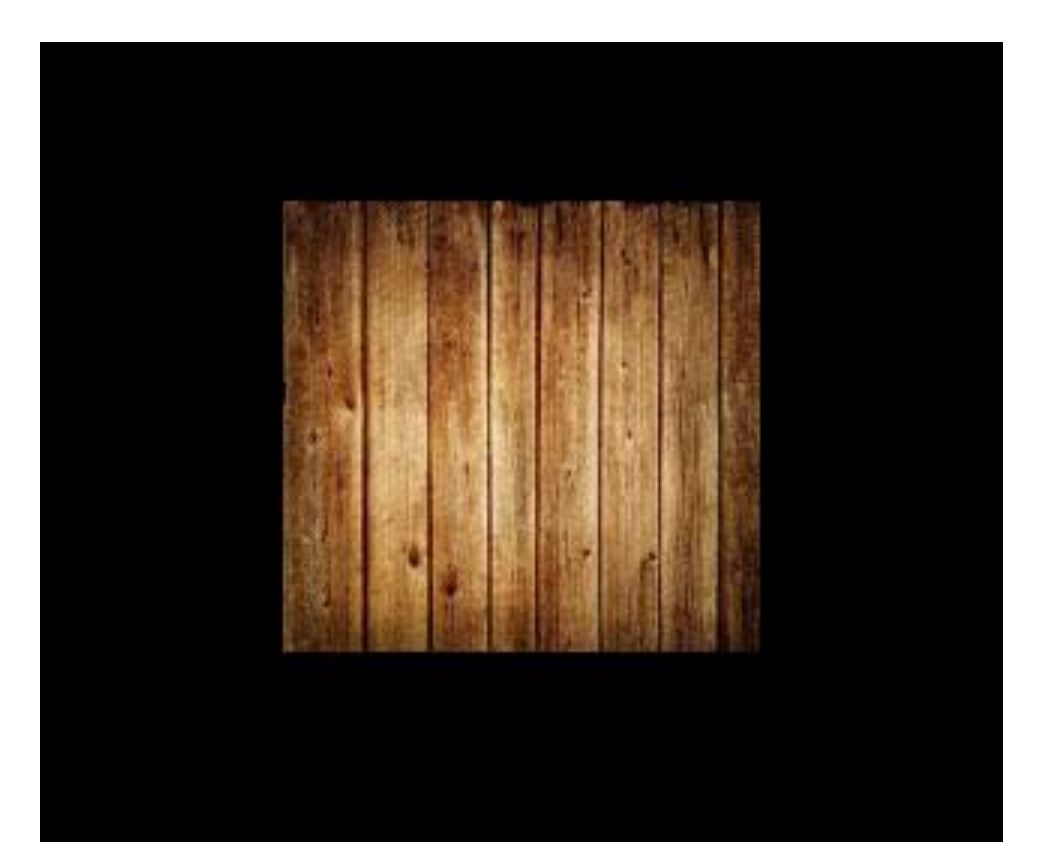

#### Вывод полигона с текстурой

```
 glEnable (GL_TEXTURE_2D);
glColor3f(1.0f,1.0f,1.0f);
glBindTexture(GL TEXTURE 2D, texture[1]);
   glBegin(GL_QUADS); 
    glTexCoord2f(0, 0); glVertex3f(0, 0, 0); 
glTexCoord2f(1, 0); glVertex3f(0, 1, 0); 
glTexCoord2f(1, 1); glVertex3f(1, 1, 0); 
glTexCoord2f(0, 1); glVertex3f(1, 0, 0); 
   glEnd();
glDisable(GL_TEXTURE_2D);
```
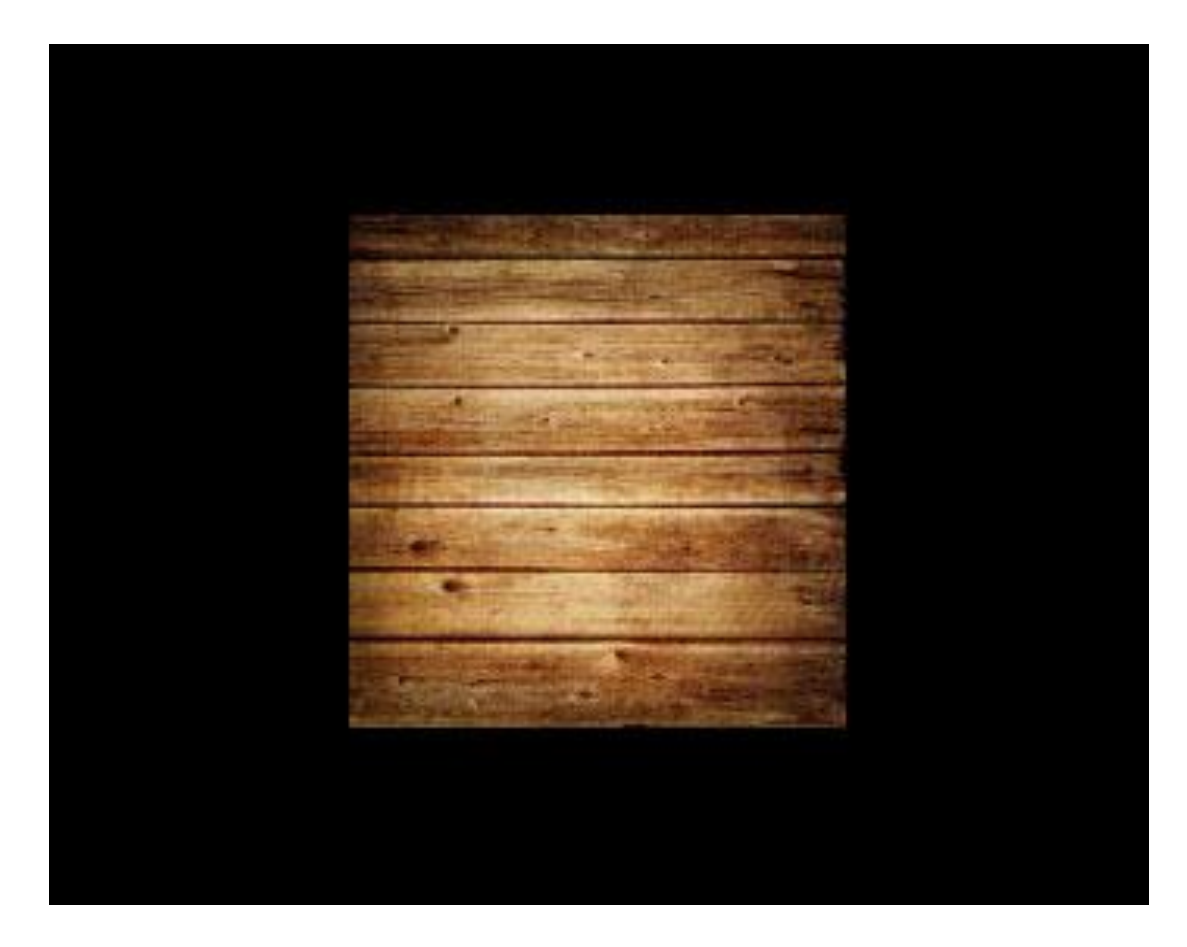

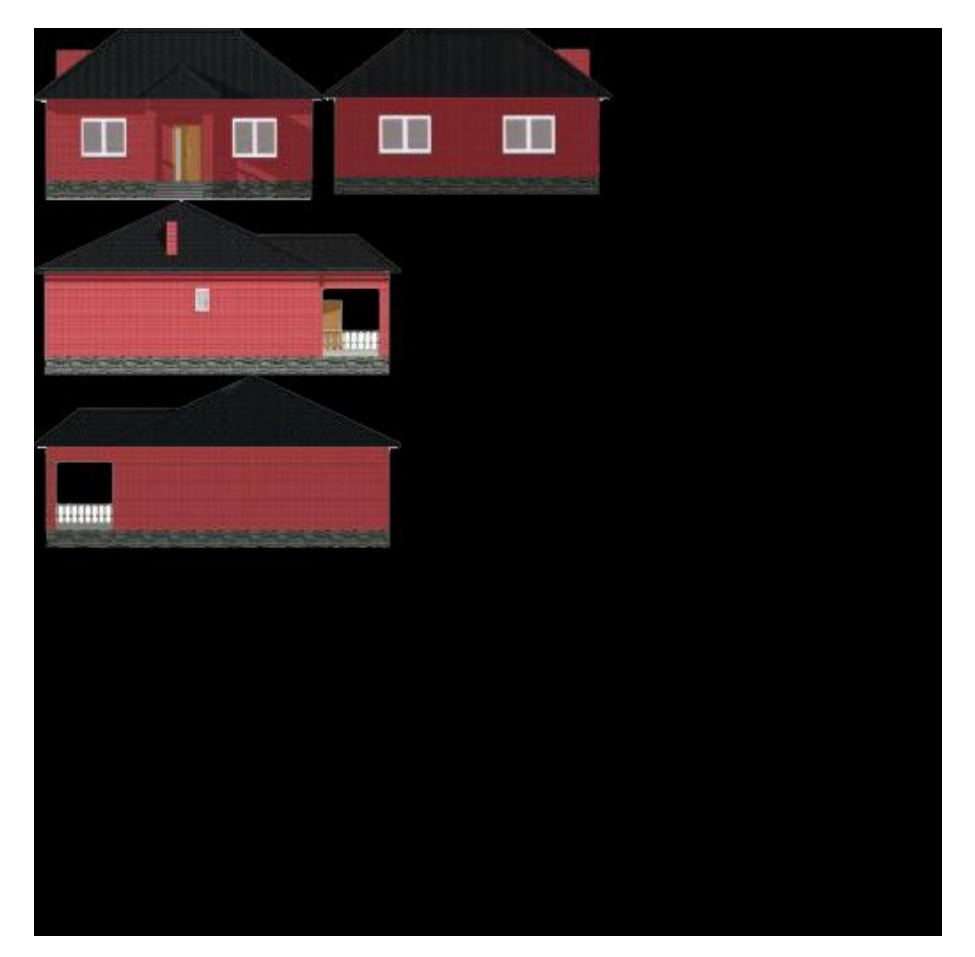

Размеры изображения должны быть кратны степени 2. В данном примере 512х512 пикселов.

# Текстурные координаты

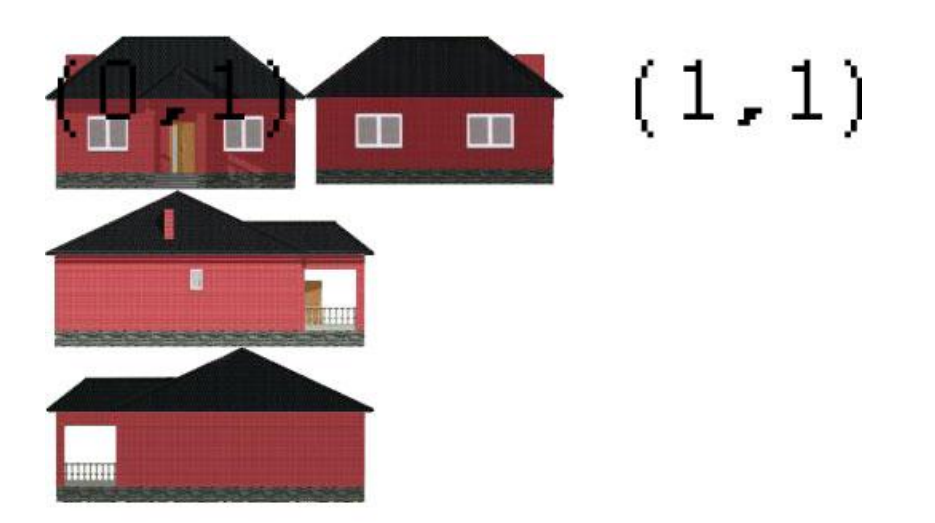

#### $(0, 0)$  $(1, 0)$

### Вычисление нужных координат

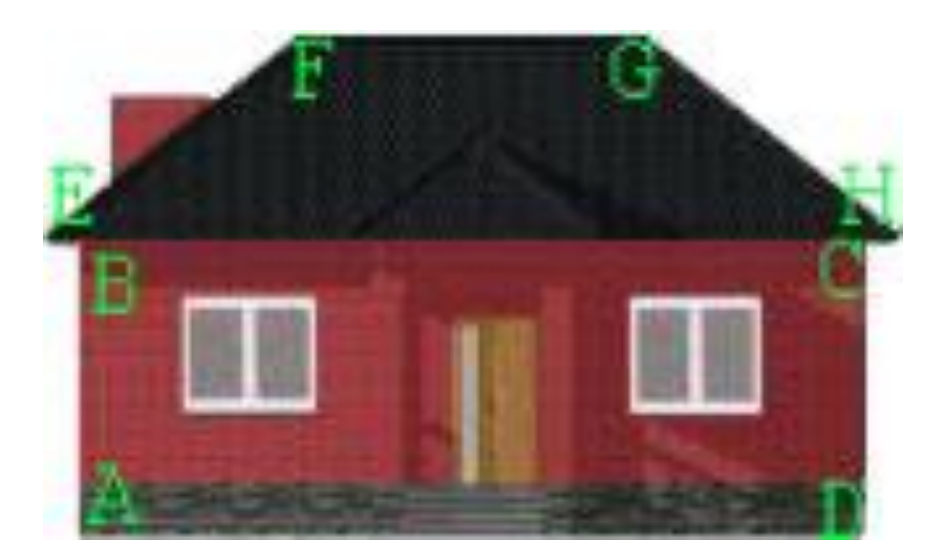

Координаты точек в Photoshop A(6, 96) B(6, 41) C(157, 41) D(157, 96) E(1, 40) F(48, 1) G(117, 1) H(164, 40)

#### Пересчет текстурных координат

float  $Ax = 6/512.0$ ,  $Ay = (512 - 96)/512.0$ ,  $BX = 6/512.0$ ,  $By = (512 - 41) /512.0$ ,  $Cx = 157/512.0, Cy = (512 - 41) /512.0,$  $DX = 157/512.0, Dy = (512 - 96) /512.0,$ Ex =  $1/512.0$ , Ey =  $(512 - 40) /512.0$ ,  $Fx = 48/512.0, Fy = (512 - 1) /512.0,$  $Gx = 117/512.0$ ,  $Gy = (512 - 1) /512.0$ ,  $Hx = 164/512.0$ ,  $Hy = (512 - 40) /512.0$ ;

#### Рисование дома

```
void DrawHome() { 
    glEnable (GL_TEXTURE_2D);
   glColor3f(1.0f,1.0f,1.0f);
   glBindTexture(GL_TEXTURE_2D, texture[0]);
```

```
DrawWall1();
DrawWall2();
DrawWall3();
DrawWall4();
DrawFloor();
```
}

glDisable(GL\_TEXTURE\_2D);

#### Рисование полигона стены дома

void DrawWall1()

 $\{$ 

float  $Ax = 6/512.0$ ,  $Ay = (512 - 96)/512.0$ ,  $Bx = 6/512.0$ ,  $By = (512 - 41) / 512.0$ ,  $Cx = 157/512.0, Cy = (512 - 41)/512.0,$ Dx =  $157/512.0$ , Dy =  $(512 - 96)$  /512.0, Ex =  $1/512.0$ , Ey =  $(512 - 40)$  /512.0,  $Fx = 48/512.0, Fy = (512 - 1)/512.0,$  $Gx = 117/512.0$ ,  $Gy = (512 - 1)/512.0$ ,  $Hx = 164/512.0$ ,  $Hy = (512 - 40) / 512.0$ ; float  $x=-1$ ,  $y=0$ ,  $z=1$ ;

Рисование полигона стены дома glBegin(GL\_QUADS); glTexCoord2f(Ax, Ay); glVertex3f(x, y, z); glTexCoord2f(Bx, By); glVertex3f(x,  $y + 1$ , z); glTexCoord2f(Dx, Dy); glVertex3f( $x + 2$ ,  $y$ , z); glEnd(); glBegin(GL\_QUADS); glTexCoord2f(Ex, Ey); glVertex3f(x,  $y + 1$ , z); glEnd();

glTexCoord2f(Cx, Cy); glVertex3f( $x + 2$ ,  $y + 1$ , z);

glTexCoord2f(Fx, Fy); glVertex3f( $x + 0.5$ ,  $y + 1.5$ , z-1); glTexCoord2f(Gx, Gy); glVertex3f( $x + 1.5$ ,  $y + 1.5$ ,  $z-1$ ); glTexCoord2f(Hx, Hy); glVertex3f( $x + 2$ ,  $y + 1$ , z);

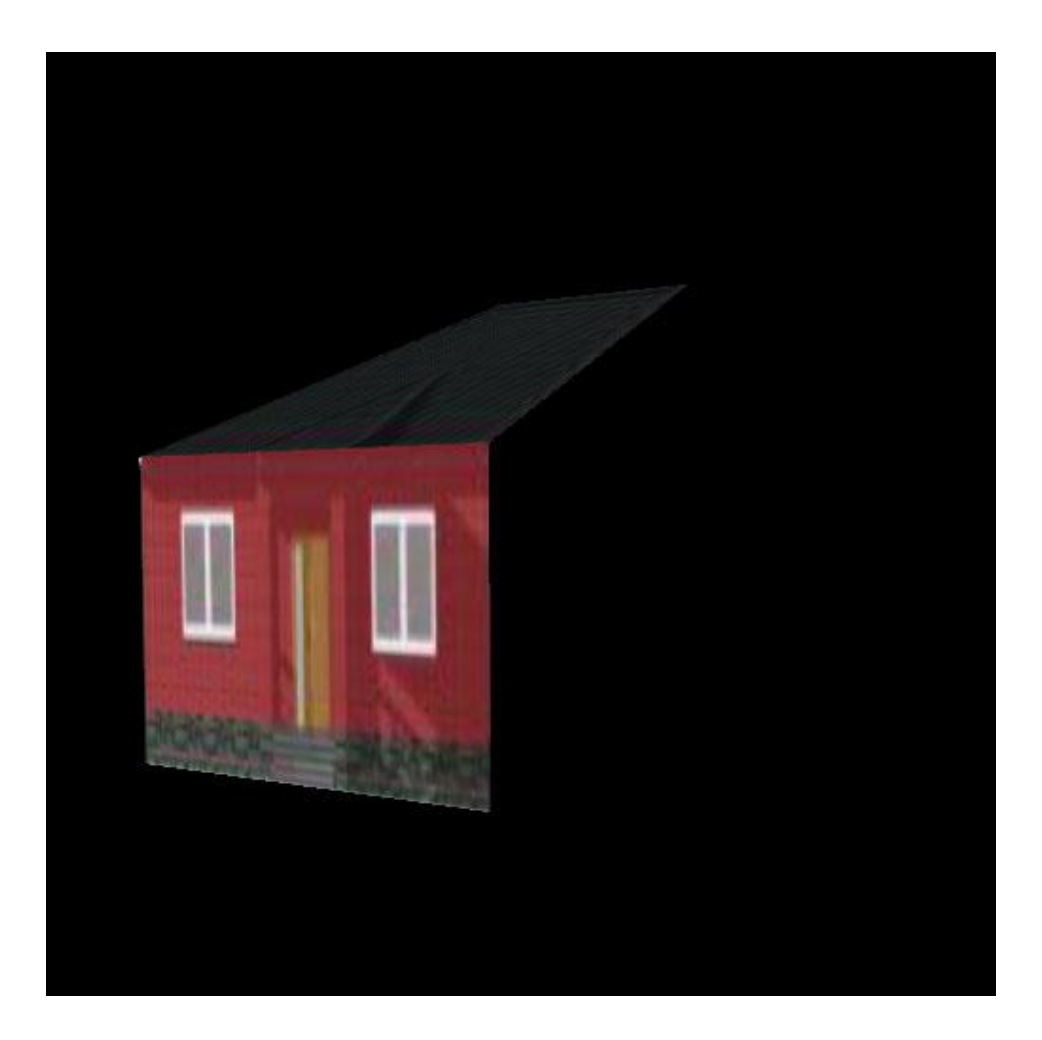

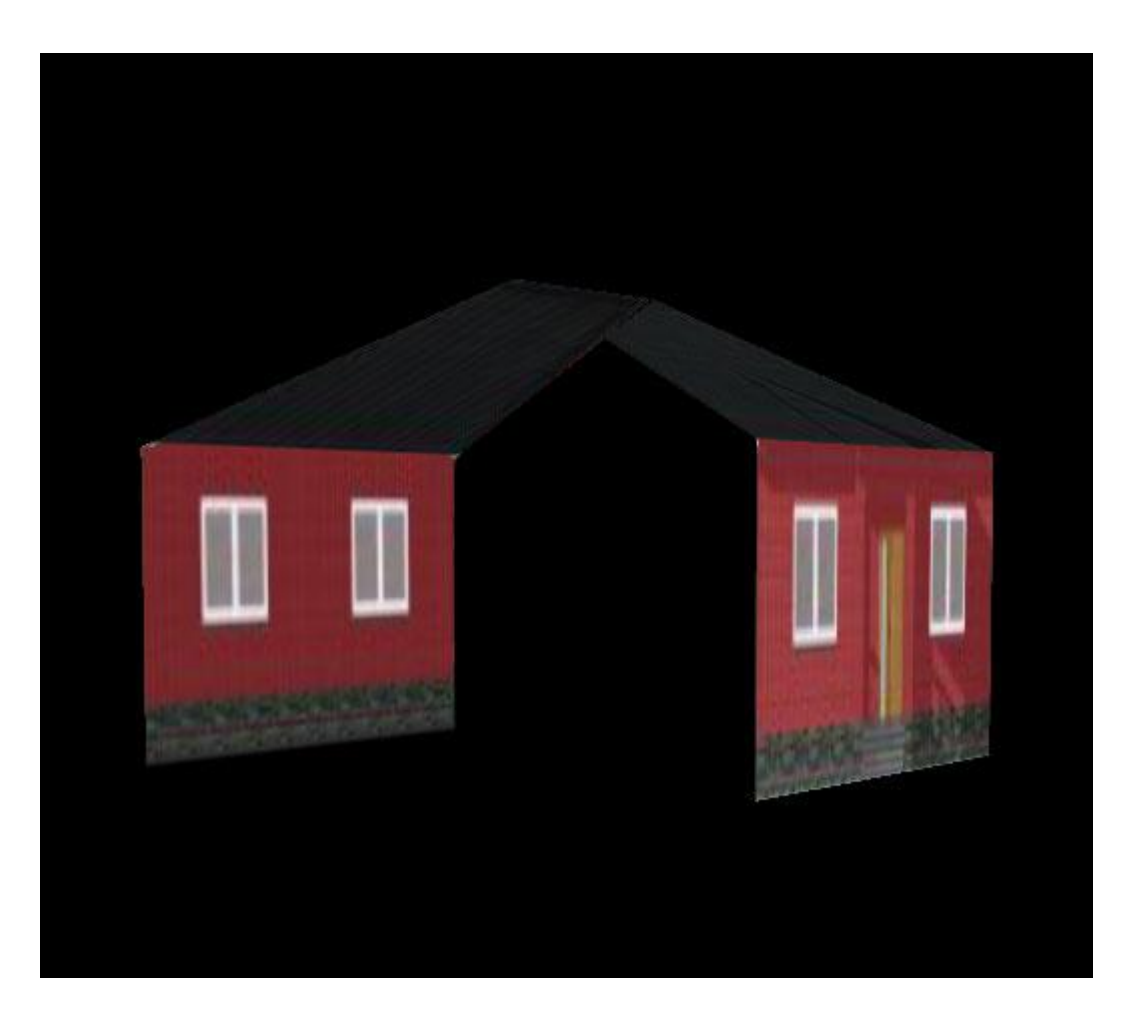

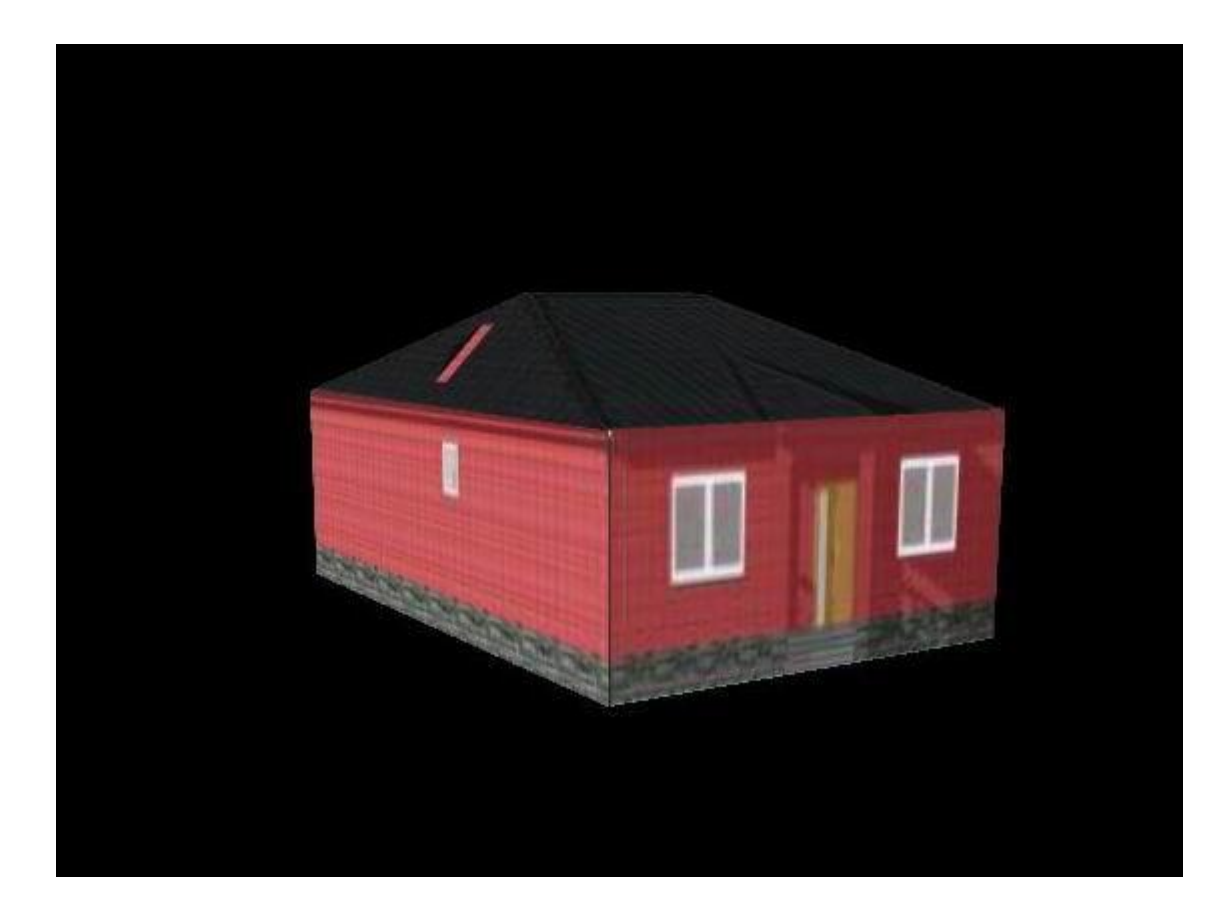

#### Функции рисования текстурированного треугольника void DrawTriangleT(float x1, float y1, float z1, float x2,

```
float y2, float z2, float x3, float y3, float z3,
      float tx1, float ty1, float tx2, float ty2, float tx3,
  float ty3, int tindex)
{
glEnable (GL_TEXTURE_2D);
glColor3f(1.0f,1.0f,1.0f);
glBindTexture(GL_TEXTURE_2D, texture[tindex]);
  glBegin(GL_TRIANGLES); 
    glTexCoord2f(tx1, ty1); glVertex3d(x1, y1, z1);
     glTexCoord2f(tx2, ty2); glVertex3d(x2, y2, z2);
```

```
 glTexCoord2f(tx3, ty3); glVertex3d(x3, y3, z3);
```

```
 glEnd();
```
}<br>}

```
glDisable(GL_TEXTURE_2D);
```
### Функции рисования текстурированного

#### четырехугольника

void DrawQuadT(float x1, float y1, float z1, float x2, float y2, float z2, float x3, float y3, float z3, float x4, float y4, float z4, float tx1, float ty1, float tx2, float ty2, float tx3, float ty3, float tx4, float ty4, int tindex)

#### {

```
glEnable (GL_TEXTURE_2D);
```

```
glColor3f(1.0f,1.0f,1.0f);
```
glBindTexture(GL\_TEXTURE\_2D, texture[tindex]);

glBegin(GL\_QUADS);

- 
- 

glEnd();

```
glDisable(GL_TEXTURE_2D);
```
 $g1$ TexCoord2f(tx1, ty1);  $g1$ Vertex3d(x1, y1, z1);

glTexCoord2f(tx2, ty2); glVertex3d(x2, y2, z2);

glTexCoord2f(tx3, ty3); glVertex3d(x3, y3, z3);

glTexCoord2f(tx4, ty4); glVertex3d(x4, y4, z4);

### Функции рисования текстурированного четырехугольника

void DrawQuadT(vertex3 v1, vertex3 v2, vertex3 v3, vertex3 v4, float tx1, float ty1, float tx2, float ty2, float tx3, float ty3, float tx4, float ty4, GLuint texture, color3 color)

```
{
```

```
glEnable(GL_TEXTURE_2D);
```

```
glColor3f(color.r, color.g, color.b);
```

```
glBindTexture(GL_TEXTURE_2D, texture);
```

```
glBegin(GL_QUADS);
```

```
glTexCoord2f(tx1, ty1); glVertex3d(v1.x, v1.y, v1.z);
```

```
glTexCoord2f(tx2, ty2); glVertex3d(v2.x, v2.y, v2.z);
```

```
glTexCoord2f(tx3, ty3); glVertex3d(v3.x, v3.y, v3.z);
```

```
glTexCoord2f(tx4, ty4); glVertex3d(v4.x, v4.y, v4.z);
```
glEnd();

```
glDisable(GL_TEXTURE_2D);
```
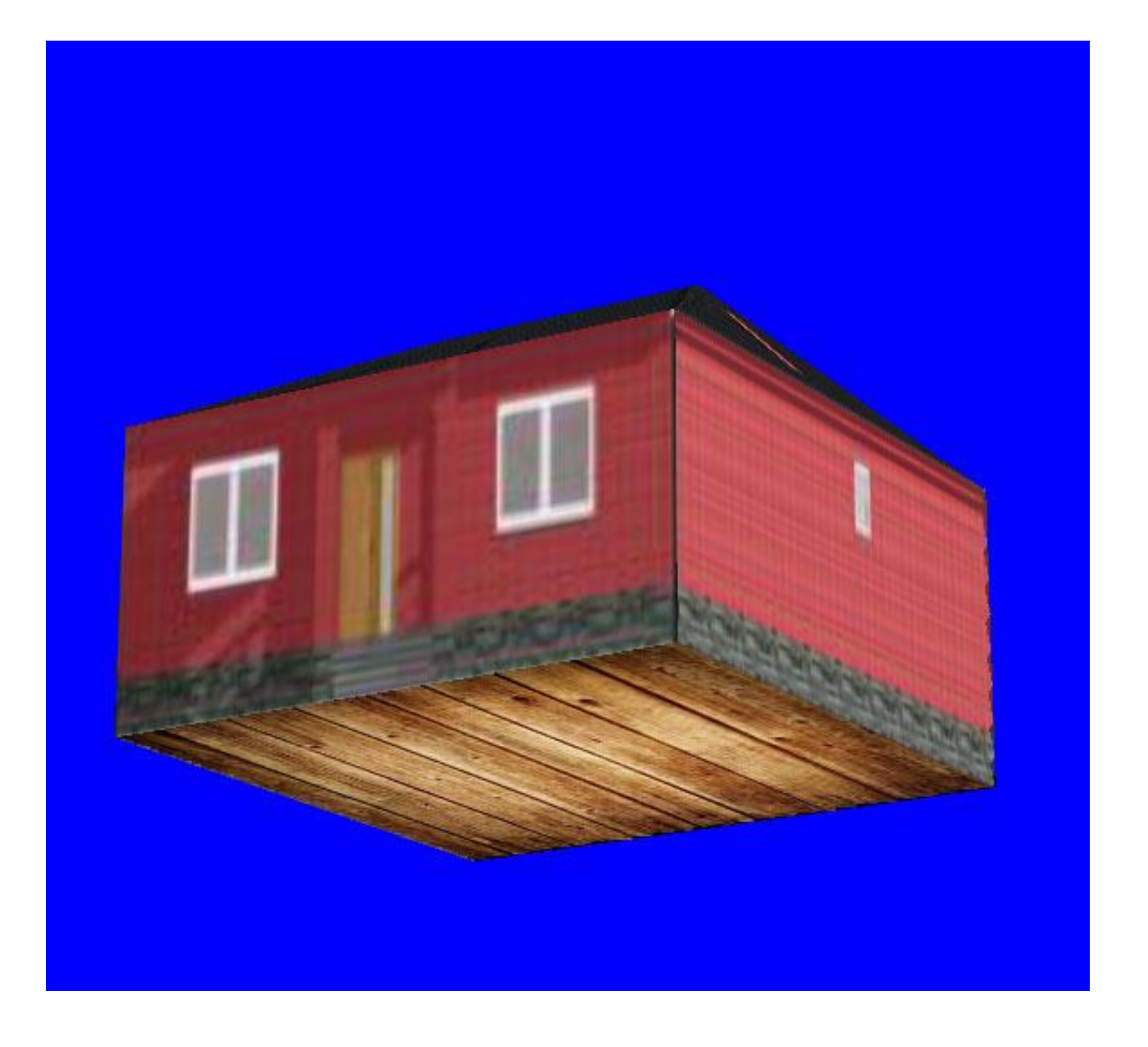

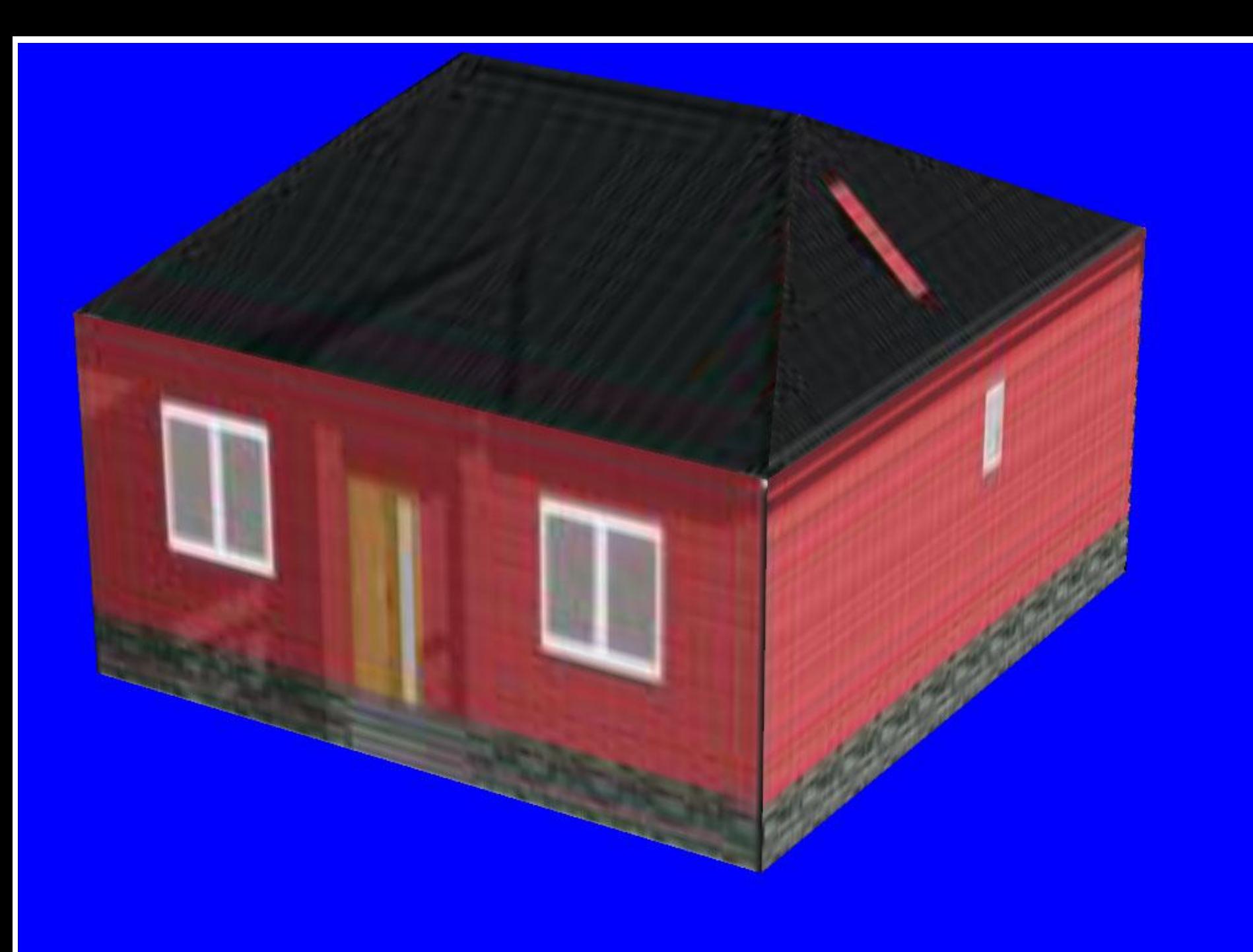

#### Рисование множества домов

```
void DrawSity()
{<br>}
   glScaled(0.1,0.1,0.1);
   for (int i=0; i<10; i++)
       for (int j=0; j<10; j++)
       {
           glPushMatrix();
           glTranslated(i*5, 0, j*5);
           DrawHome();
           glPopMatrix();
        }
```
}

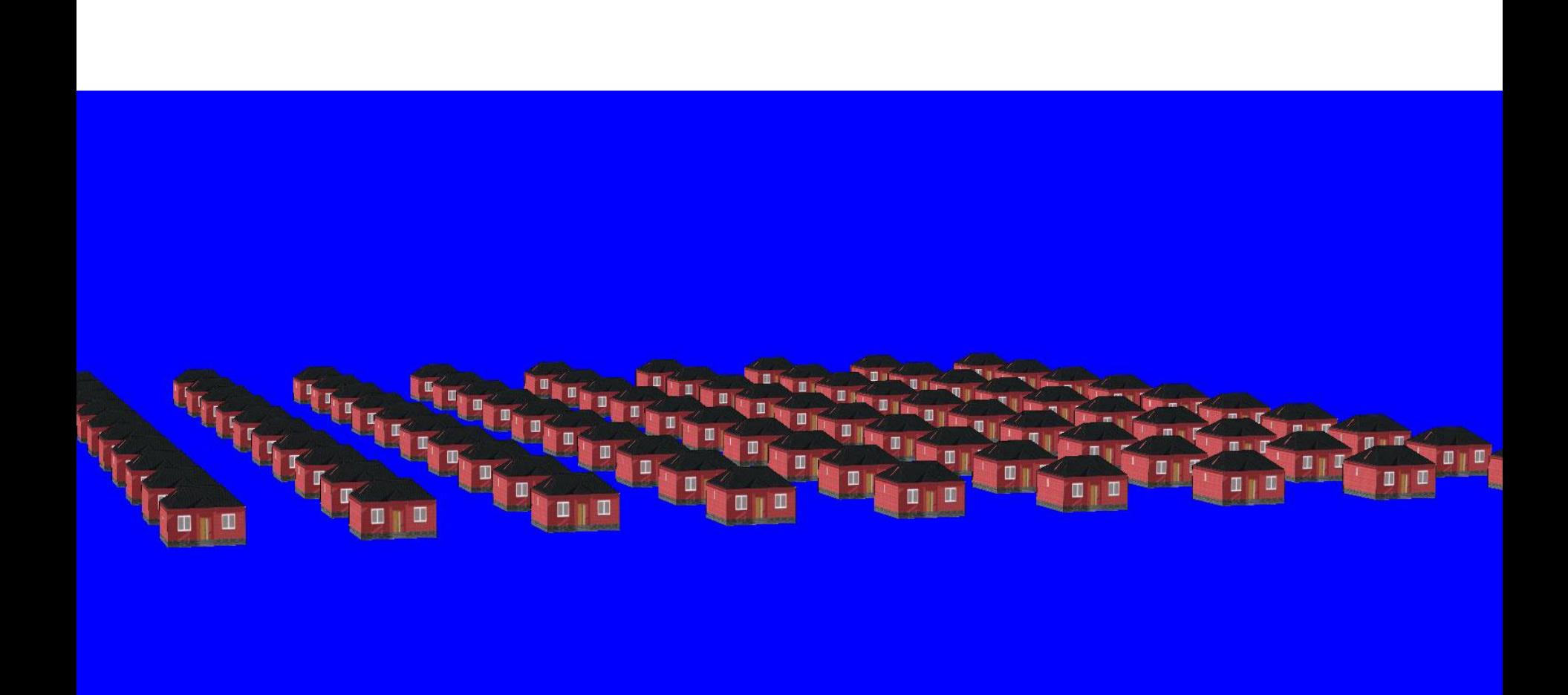

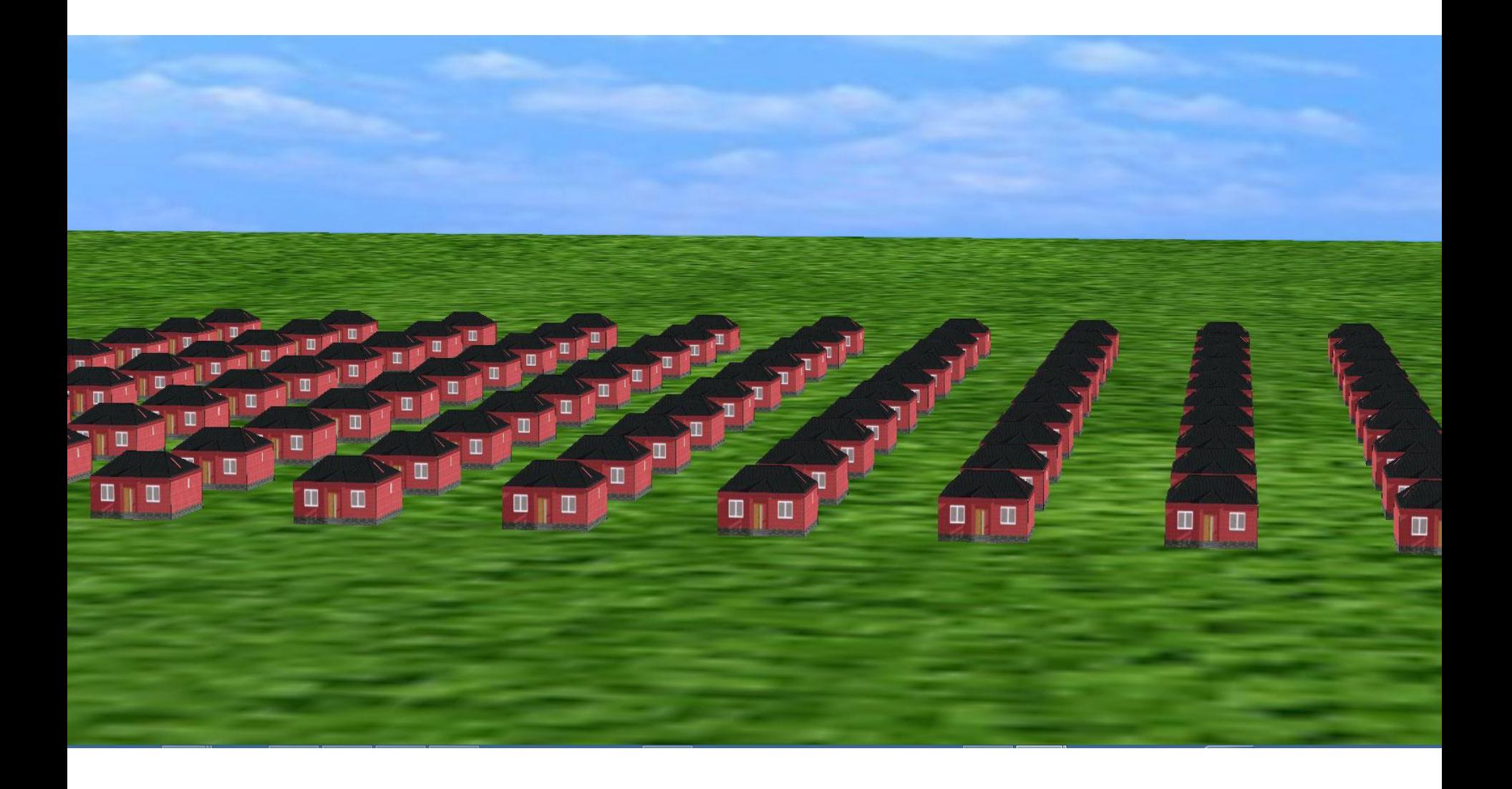

# Загрузка текстур без прозрачности

void LoadBMP(GLuint \*texture, char \*filename)

AUX\_RGBImageRec \*txt;

}

txt = auxDIBImageLoad(filename);

glGenTextures(1, texture);

glBindTexture(GL\_TEXTURE\_2D, \*texture);

- glTexParameteri(GL\_TEXTURE\_2D,
- GL TEXTURE MAG FILTER, GL\_LINEAR);

glTexParameteri(GL\_TEXTURE\_2D, GL\_TEXTURE\_MIN\_FILTER, GL\_LINEAR);

glTexImage2D(GL\_TEXTURE\_2D, 0, 3, txt->sizeX, txt->sizeY, 0,

GL\_RGB, GL\_UNSIGNED\_BYTE, txt->data); delete txt;

# Загрузка текстур без прозрачности

- Вызов функции :
- LoadBMP(&texture[0], "dom2.bmp"); //drawsity
- LoadBMP(&texture[1], "Sky.bmp");
- LoadBMP(&texture[2], "Grass.bmp");

void LoadTGA(GLuint \*texture, char \*filename) // Loads A TGA File Into Memory

 $\{$ 

GLubyte TGAheader[12]={0,0,2,0,0,0,0,0,0,0,0,0}; // Uncompressed TGA Header GLubyte TGAcompare[12]; // Used To Compare TGA Header GLubyte header[6]; // First 6 Useful Bytes From The Header GLuint bytesPerPixel; // Holds Number Of Bytes Per Pixel Used In The TGA File GLuint imageSize; // Used To Store The Image Size When Setting Aside Ram

GLuint temp;  $\frac{1}{2}$  // Temporary Variable

- GLuint type=GL\_RGBA;
- // Set The Default GL Mode To RBGA (32 BPP)
- GLubyte \*imageData;
- // Image Data (Up To 32 Bits)
- GLuintbpp;
- // Image Color Depth In Bits Per Pixel.
- GLuintwidth; // Image Width GLuintheight;  $\frac{1}{2}$  // Image height

- FILE  $*$ file = fopen(filename, "rb");
- // Open The TGA File
- fread(TGAcompare,1,sizeof(TGAcompare),file);
- fread(header,1,sizeof(header),file);
- width = header[1]  $*$  256 + header[0];
- // Determine The TGA Width
- height = header[3]  $*$  256 + header[2];
- // Determine The TGA Height
- bpp  $=$  header[4];
- // Grab The TGA's Bits Per Pixel (24 or 32)
- bytesPerPixel  $=$  bpp/8;
- // Divide By 8 To Get The Bytes Per Pixel
- imageSize = width\*height\*bytesPerPixel; // Calculate  $M_{\odot}$  is  $\sim$  in  $\epsilon$

imageData=(GLubyte \*)malloc(imageSize);

// Reserve Memory To Hold The TGA Data

fread(imageData, 1, imageSize, file);

for(GLuint i=0; i<int(imageSize); i+=bytesPerPixel)

// Loop Through The Image Data

{ // Swaps The 1st And 3rd Bytes ('R'ed and 'B'lue) temp=imageData[i];

// Temporarily Store The Value At Image Data 'i'

imageData[i] = imageData[i + 2];

// Set The 1st Byte To The Value Of The 3rd Byte

 $imageData[i + 2] = temp;$ 

}

// Set The 3rd Byte To The Value In 'temp' (1st Byte Value)

- fclose (file);
- // Close The File
- glGenTextures(1, texture);
- // Generate OpenGL texture IDs
- glBindTexture(GL\_TEXTURE\_2D, \*texture);
- // Bind Our Texture
- glTexParameterf(GL\_TEXTURE\_2D, GL TEXTURE MIN FILTER, GL LINEAR);
- glTexParameterf(GL\_TEXTURE\_2D, GL\_TEXTURE\_MAG\_FILTER, GL\_LINEAR);

```
Загрузка текстур с прозрачностью
```

```
if (bpp==24)// Was The TGA 24 Bits
{
     type=GL_RGB;
     // If So Set The 'type' To GL RGB
}
glTexImage2D(GL_TEXTURE_2D, 0, type, width, 
height, 0, type, GL UNSIGNED BYTE, imageData);
}
Вызов функции : LoadTGA(&texture[0], "man.tga");
```
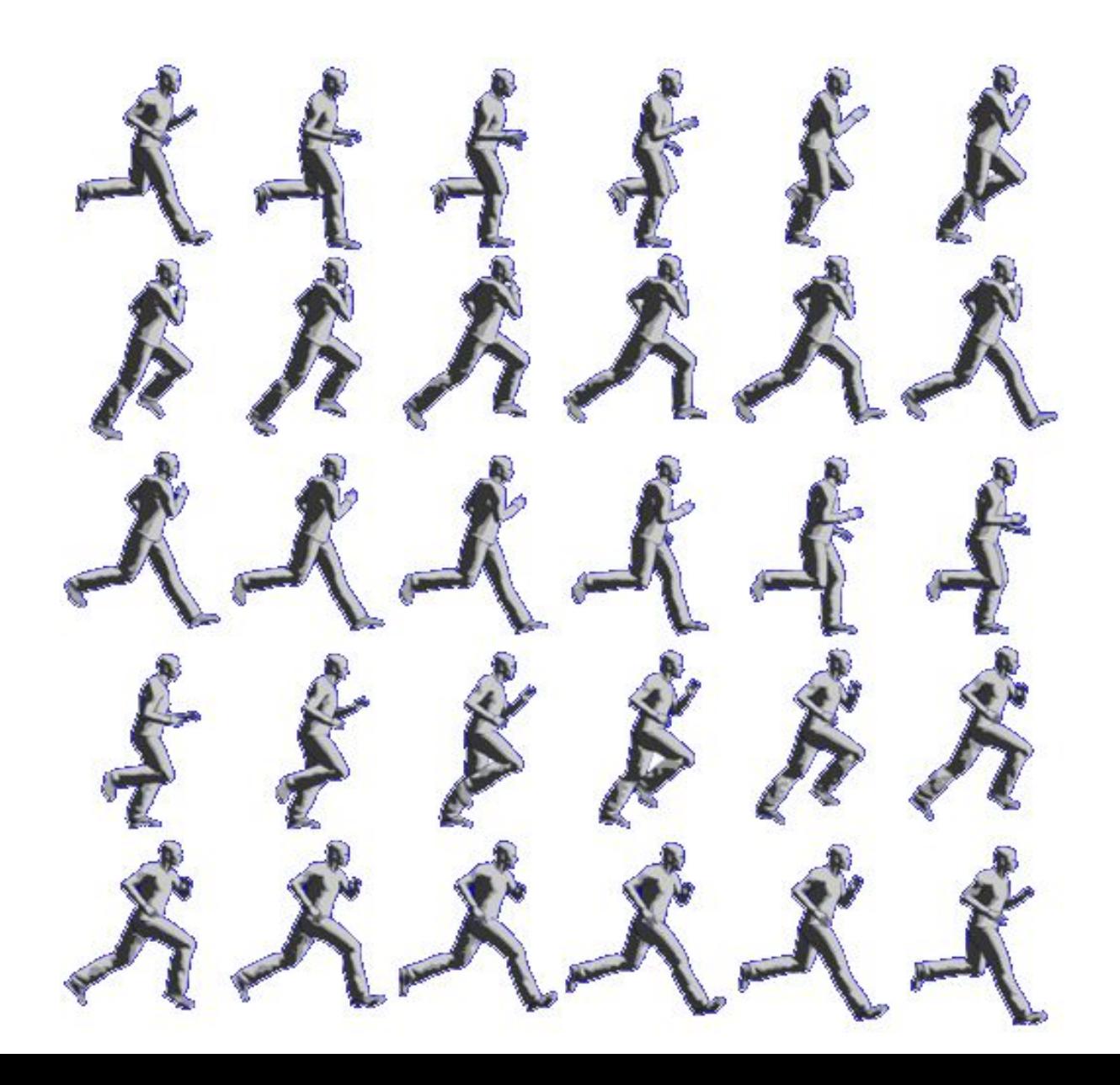

- void InitMan()
- { LoadTGA(&texture[0], "man.tga");
- }
- void DrawFrame(int t)
- $\bullet$

• }

- float  $w = 5$ ; float  $h = 6$ ; int col = (t%6); int row = (t/6);
- float  $tx = 1/6.0$ \*col,  $ty = 1/5.0$ \*(5-row);
- DrawQuadT(-w, h, tx, ty $+1/5.0$ ,

• 
$$
w, h, tx+1/6.0, ty+1/5.0,
$$

• 
$$
w, -h, tx+1/6.0, ty,
$$

$$
\bullet \qquad \qquad S-w,\,-h,\;tx,\;ty);
$$

- void DrawMan()
- {
- $\cdot$  int t = GetTickCount()/50%30;
- DrawFrame(t);
- }

void DrawQuadT(float x1, float y1, float tx1, float ty1, float x2, float y2, float tx2, float ty2, float x3, float y3, float tx3, float ty3, float x4, float y4, float tx4, float ty4)

{ glEnable (GL\_TEXTURE\_2D);

glBindTexture(GL\_TEXTURE\_2D, texture[0]);

glEnable (GL\_ALPHA\_TEST);

```
glAlphaFunc (GL_GREATER, 0.1);
```

```
glEnable (GL_BLEND);
```

```
glBegin(GL_QUADS);
```

```
glTexCoord2f(tx1, ty1); glVertex2f(x1, y1);
```

```
glTexCoord2f(tx2, ty2); glVertex2f(x2, y2);
```

```
glTexCoord2f(tx3, ty3); glVertex2f(x3, y3);
```

```
glTexCoord2f(tx4, ty4); glVertex2f(x4, y4);
```
glEnd();

}

glDisable(GL\_TEXTURE\_2D); glDisable(GL\_BLEND);

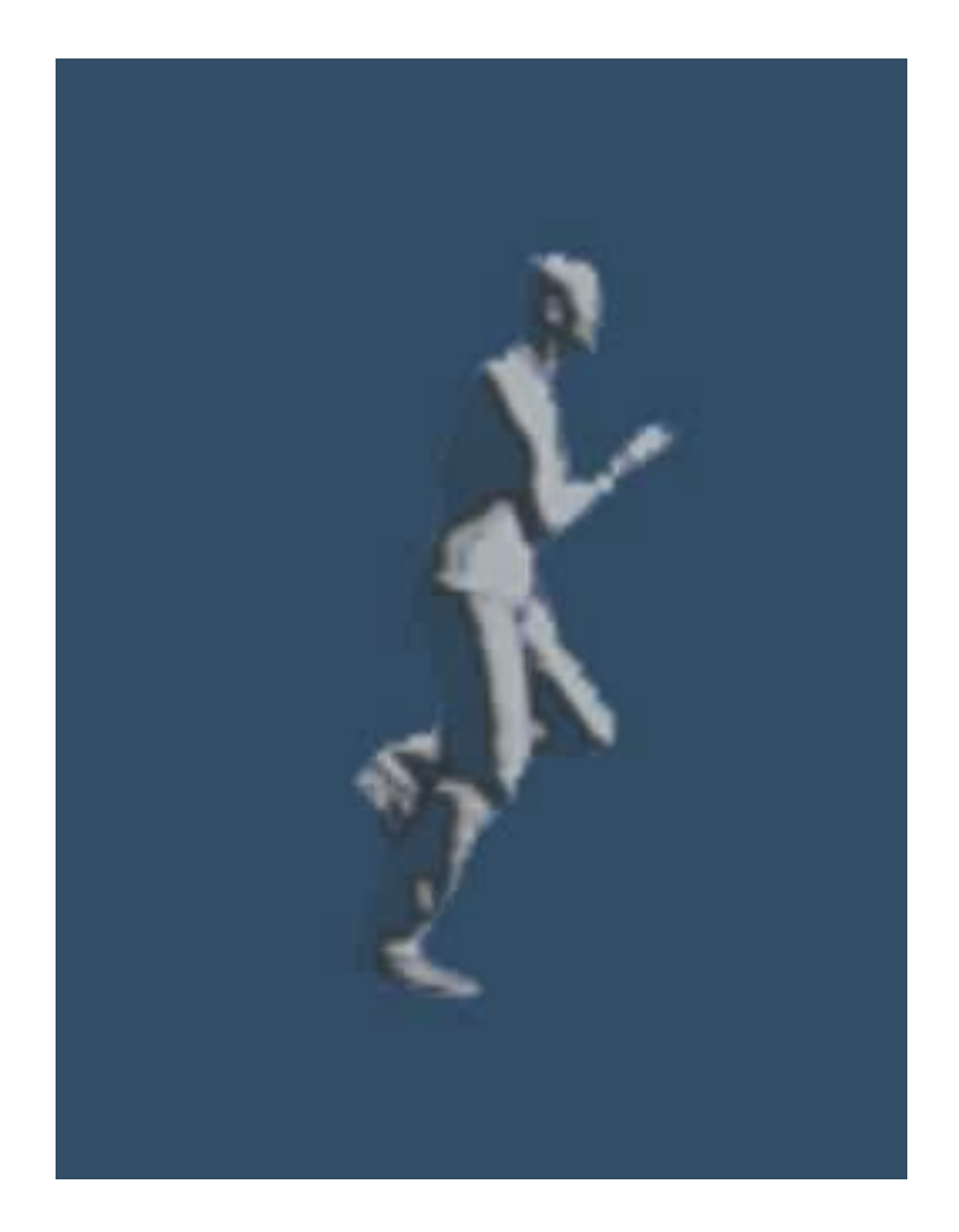

# Примеры спрайт листов

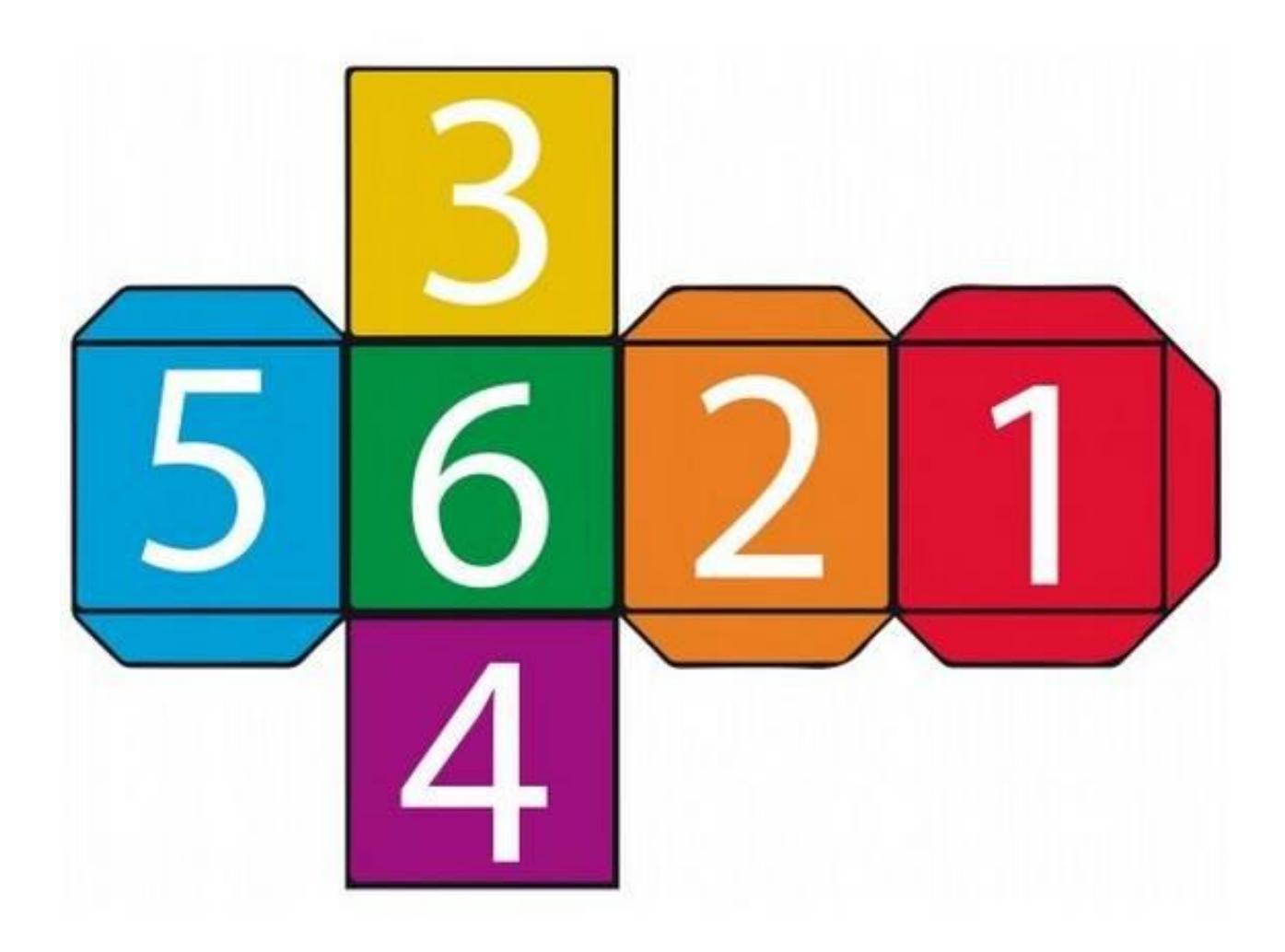

### Примеры спрайт листов

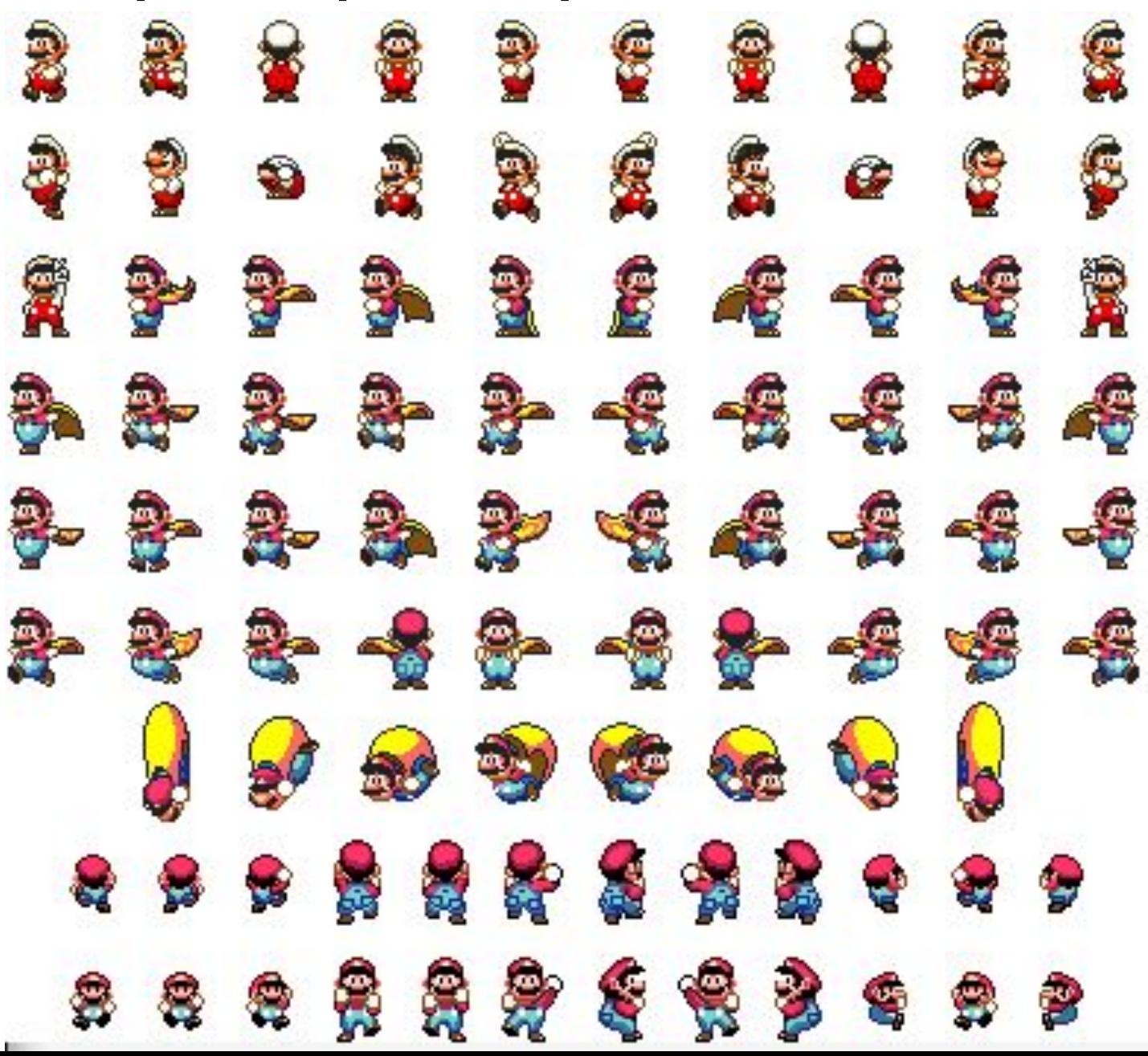

# Примеры спрайт листов

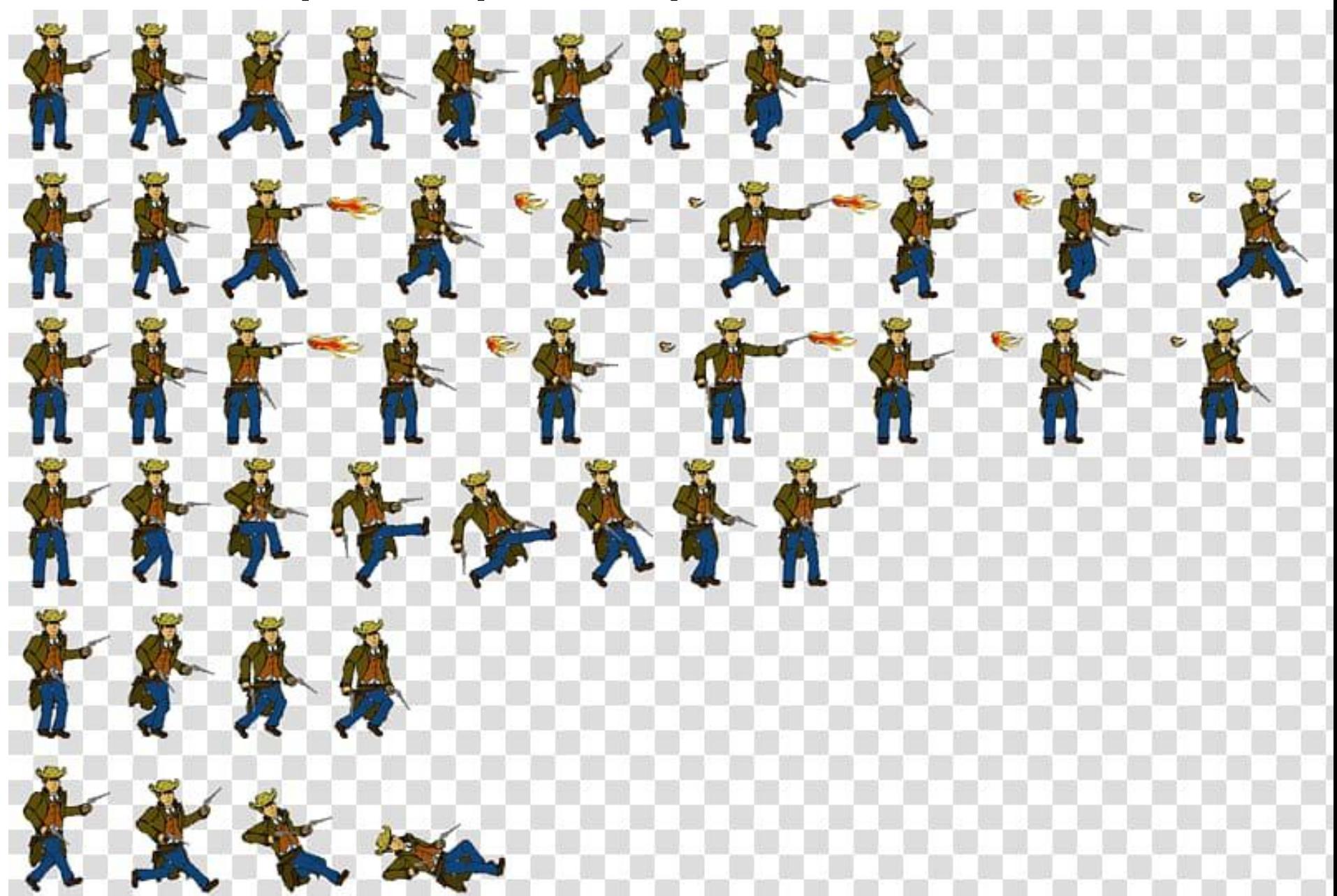